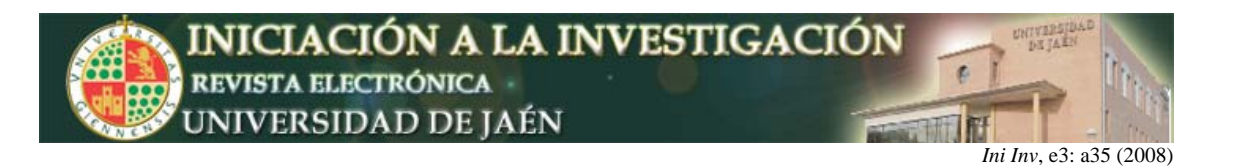

# **Herramienta web para la realización de cálculos topográficos desarrollada en el ámbito de la innovación docente en la Universidad de Jaén**

Antonio Tomás Mozas y Juan José Ruiz.

*Departamento de Ingeniería Cartográfica, Geodésica y Fotogrametría. Universidad de Jaén. Campus "Las Lagunillas" Edificio A3, 23071, Jaén, España.* antmozas@ujaen.es

#### **Resumen**

El carácter técnico y práctico de las asignaturas de Topometría y Proyecto Fin de Carrera, pertenecientes a la titulación de Ingeniería Técnica en Topografía (ITT) de la Universidad de Jaén, ha permitido el desarrollo de un proyecto de innovación docente que implica una serie de cambios pedagógicos derivados del empleo de nuevas tecnologías. Concretamente, se ha creado una herramienta WEB que permite la resolución de diversos problemas topográficos y geodésicos que se presentan en estas asignaturas. Los contenidos de los programas de las mismas incluyen la realización de una serie de trabajos o prácticas en campo, y la posterior elaboración de una memoria descriptiva en la que se analizan los métodos de trabajo y se llevan a cabo los cálculos necesarios para la obtención de superficies, coordenadas, errores, etc. Esta herramienta WEB destaca, dentro de sus principales aportaciones, por potenciar el trabajo autónomo del alumno ya que permite la autoevaluación de estos cálculos demandados.

## **INTRODUCCIÓN**

Con el presente trabajo se pretende dar a conocer la aplicación WEB "ProToCal". Dicha aplicación ha sido concebida con el principal propósito de facilitar la realización de aquellos cálculos que, con mayor frecuencia, aparecen durante la resolución de problemas topográficos. ProToCal está orientada a la docencia práctica de Topometría y Proyecto Fin de Carrera, asignaturas incluidas en los planes de estudios de la titulación de Ingeniería Técnica en Topografía (ITT) de la Universidad de Jaén (http://www.ujaen.es/). Estas asignaturas constituyen un eje importante dentro de la titulación. Así, Topometría es una asignatura troncal correspondiente al primer cuatrimestre del segundo curso de ITT y en ella se presentan y plantean los principales métodos topográficos que serán utilizados por el alumno durante su carrera profesional. Se apoya en las asignaturas de Topografía I y Topografía II, correspondientes al primer curso, al tiempo que constituye la base para otras como son: Redes Topométricas (segundo cuatrimestre de segundo curso), Topografía de Obras (primer cuatrimestre de tercer curso), y finalmente, Proyecto Fin de Carrera (segundo cuatrimestre de tercer curso). Respecto a esta, se trata de la última asignatura que debe realizar el alumno y se apoya en el resto de las impartidas en la titulación, tratándose de una asignatura eminentemente práctica.

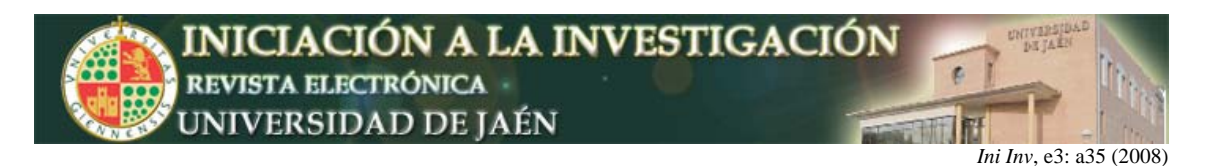

La herramienta que se ha desarrollado permite gestionar los datos obtenidos por el alumno durante las observaciones de campo, de modo que puedan ser utilizados para autoevaluar su propio trabajo en lo referente a los cálculos. De esta forma, se facilita al alumno la resolución de las prácticas, ya que éste obtiene, mediante ProToCal unos resultados finales que permiten su autoevaluación, a la vez que se presenta el procedimiento a seguir para la resolución de los diversos problemas, lo que constituye un importante avance con respecto a aplicaciones informáticas existentes actualmente en el mercado.

Aunque inicialmente orientada a la docencia, la herramienta ProToCal está abierta al uso por parte de cualquier profesional de la topografía que pueda requerir una aplicación de gran accesibilidad, propia de su entorno WEB, y que permita realizar cálculos topográficos sencillos evitando utilizar un software más complejo o, en su caso, caro. Además, esta accesibilidad permitirá a los profesionales de la topografía, que utilicen la herramienta, aportar sugerencias para mejorarla. De este modo, se traslada la realidad y las necesidades de los profesionales al entorno docente de estas asignaturas.

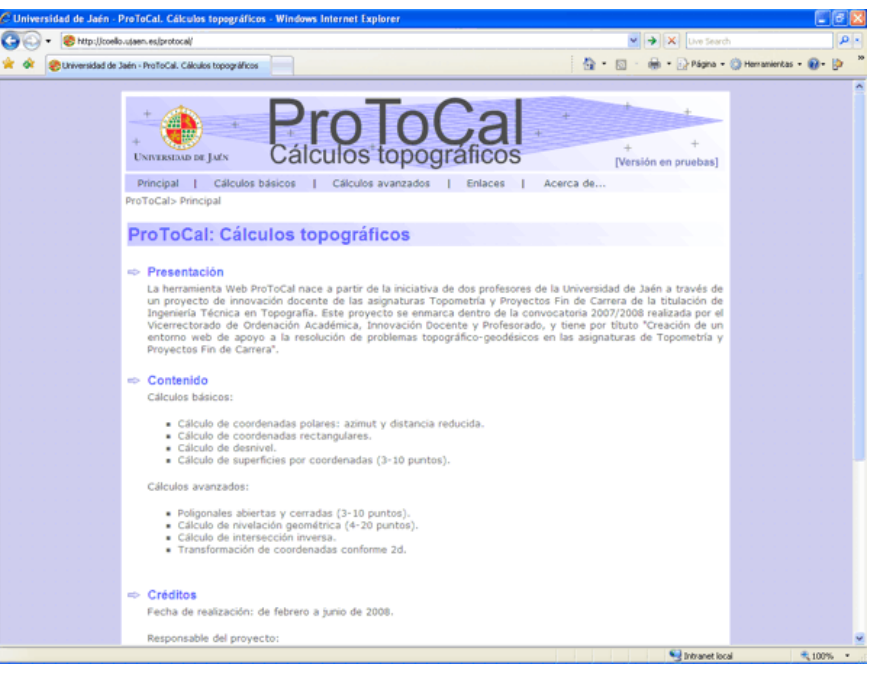

**Figura 1.** Pantalla principal de ProToCal.

## **MARCO TEÓRICO Y OBJETIVOS**

En los últimos años la tecnología digital ha revelado su verdadero potencial, por lo que los esfuerzos docentes se han focalizado en crear de modelos educativos en red, aprovechando las posibilidades de la tecnología WEB. La enseñanza en entornos virtuales se ha apoyado en la generación de contenidos, siendo la calidad del material, la metodología participativa y flexible, y la labor de tutorización del profesor, lo que ha determinado la verdadera valía de las aplicaciones on line. En el caso aquí abordado, la elección de un entorno WEB queda justificada por la gran capacidad y accesibilidad del mismo. Así, el empleo de un entorno virtual no requiere la instalación de ningún tipo de software en el

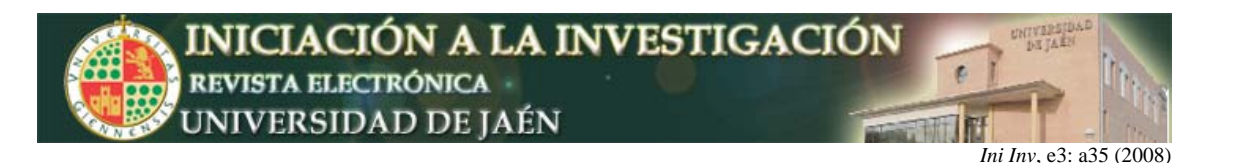

equipo del usuario-cliente, puesto que todos los cálculos son realizados a nivel del servidor. Este último aspecto es muy interesante ya que permite a cualquier usuario, con un navegador y acceso a Internet, realizar estos cálculos de forma prácticamente inmediata.

Aparte de introducir todo un conjunto de cambios pedagógicos, citados en (Área, 2000, Actas 3er Cong. Int. comunicación, tecnología y educación. Univ. Oviedo, pp 128-135), y provocados por la utilización de Internet en el ámbito de la educación superior (accesibilidad a los estudios por parte de diversos colectivos desfavorecidos, ruptura del monopolio del profesor como única fuente de información, autonomía del alumnado, etc.), con el presente trabajo se ha pretendido, además, promover la autoevaluación por parte del alumnado. De este modo, la propuesta realizada pretende introducir una evolución en la integración y uso de Internet en la enseñanza universitaria, yendo más allá de la simple elaboración de un material didáctico electrónico alojado en un entorno WEB (enmarcado en el Nivel II de integración propuesto en (Área, 2000, Actas 3er Cong. Int. comunicación, tecnología y educación. Univ. Oviedo, pp 128-135).

Técnicamente, el sistema es similar a otros que han sido implementados con éxito en diferentes Instituciones Cartográficas de carácter público. Tales son los casos del Instituto Geográfico Nacional (IGN), del Instituto Cartográfico Valenciano (ICV), o del Instituto Cartográfico de Cataluña (ICC).

En el caso del Instituto Geográfico Nacional, y específicamente, la Subdirección de Geodesia y Geofísica del mismo, habilitó en el año 2004 una herramienta de cálculo geodésico marcándose como principales objetivos los de garantizar la calidad en los resultados; ser rápida, accesible y actualizable; y, lo más importante, estar disponible en un entorno WEB (González et al, 2004, Mapping Interactivo, 93: pp 6-13). Desde su puesta en marcha, la herramienta ha sido acogida con enorme aceptación entre la comunidad científica y profesional.

Teniendo como referencia este modelo, se ha creado la aplicación ProToCal, procurando adaptarla al entorno docente en el que va a ser empleada.

La justificación del proyecto realizado se ha basado en dos cuestiones básicas:

1. La propia introducción del Plan de Innovación Docente (2007-2009) de la Universidad de Jaén. En él se plantea la necesidad de contar con material docente adecuado al desarrollo de la actividad en el nuevo marco que se derivará en un futuro inmediato del Espacio Europeo de Educación Superior.

2. La creciente demanda de profesionales en el ámbito de la Ingeniería. Esto ha provocado un aumento progresivo del número de alumnos que inician sus estudios universitarios en titulaciones "de carácter técnico o tecnológico". La Universidad de Jaén, y en concreto su titulación de ITT, no ha quedado al margen de esta tendencia alcista respecto al número de alumnos.

De acuerdo con estas premisas, se plantea la necesidad real de disponer de un material que permita:

1. Flexibilizar el proceso de enseñanza-aprendizaje, dotando al alumnado de una posición mucho más activa en el mismo.

2. Implementar nuevos sistemas, de fácil acceso, acordes con el desarrollo de las nuevas tecnologías. Estos sistemas permitirán al alumnado abordar con mayor eficiencia las distintas tareas y problemas que se plantean en las materias que componen sus estudios.

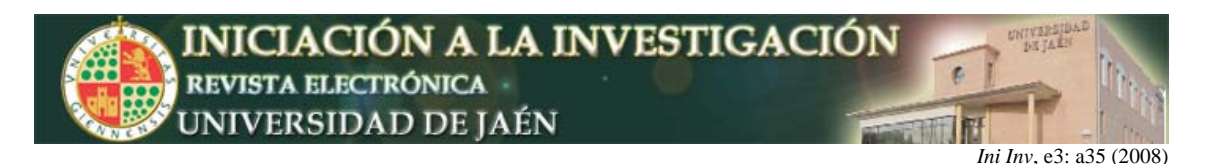

Considerados los planteamientos técnicos que suponen la resolución de algunos de los problemas topográficos abordados, se ha decidido desarrollar una herramienta que muestre tanto resultados como procedimientos de resolución propios del marco docente en el que se aplica. Los objetivos propuestos al inicio del proyecto fueron:

- Realizar un entorno WEB que permita adaptar los cálculos topográficos a las necesidades surgidas como consecuencia de adoptar nuevos planteamientos docentes y/o modelos educativos.
- Proporcionar al alumno una nueva herramienta de autoevaluación que apoye el aprendizaje autónomo de los mismos. Este aspecto es fundamental en materias como la Topografía, que como ya se ha indicado, está sometida a importantes y continuos cambios derivados del "dinamismo" tecnológico.
- Conseguir que el alumno adquiera el hábito de buscar información en un entorno virtual, teniendo en cuenta que, dicho entorno, es cada vez más utilizado por todo el conjunto de instituciones y empresas, tanto públicas como privadas, pertenecientes al ámbito de la Topografía y la Geodesia.
- Alcanzar un mayor grado de transparencia en los procesos de cálculo respecto a las aplicaciones topográficas comerciales existentes en el mercado, de forma que el alumno pueda comprender el problema y analizar el procedimiento de resolución del mismo, verificando los cálculos seguidos.

# **MÉTODO Y PROCESO DE INVESTIGACIÓN**

El procedimiento metodológico se muestra esquemáticamente en la

**Figura 2**, desarrollándose según los siguientes puntos:

1. Definición y planificación del proyecto: Comprende la definición de las ideas básicas, la planificación, y la solicitud del Proyecto de Innovación Docente y su aprobación por parte de la Universidad de Jaén.

2. La comprensión y definición de los problemas topográficos y geodésicos a implementar, que han condicionado el tipo de cálculo a incluir. En una primera fase, el conjunto de cálculos se han dividido en básicos y avanzados. Esta división responde a la necesidad de conocer qué cálculos tienen mayor demanda a la hora de planificar ulteriores ampliaciones o versiones de ProToCal. Entre los cálculos básicos cabe destacar:

a. Transformación de coordenadas, tanto de polares a rectangulares como de rectangulares a polares.

- b. Cálculo de desniveles.
- c. Cálculo de superficies.

En cuanto a los cálculos avanzados se han incluido:

- d. Cálculo de poligonales.
- e. Nivelación geométrica.
- f. Intersección inversa.

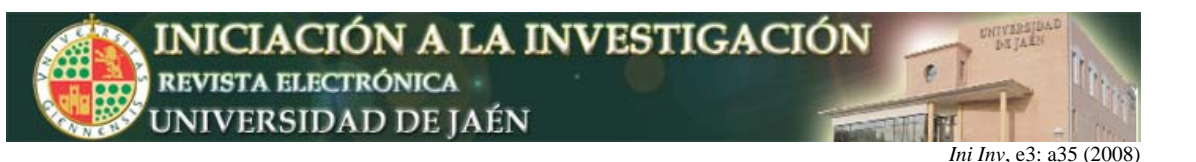

g. Transformación 2D entre sistemas de coordenadas.

3. Planificación del sistema WEB: Planteamiento de la estructura, número de páginas, primeras pruebas, etc.

4. Disponibilidad de un espacio WEB y una dirección URL para lo que se ha contado con la colaboración del Departamento de Ingeniería Cartográfica, Geodésica y Fotogrametría de la Universidad de Jaén, quedando asignada la dirección: http://coello.ujaen.es/protocal

5. Realización de la WEB: Comprende el diseño de la WEB, la programación de la misma mediante PHP y la generación y desarrollo de una base de datos MYSQL enlazada al sistema.

a. PHP es un lenguaje de secuencia de comandos de servidor diseñado específicamente para la Web. Dentro de una página Web puede ser incrustado código PHP que se ejecutará cada vez que se visite la página. Este código es interpretado en el servidor Web y genera código HTML y otro contenido que el usuario verá. Para más información sobre este lenguaje puede remitirse a (Welling et al, 2005, Desarrollo Web con PHP y mySQL, Anaya, Madrid, España).

b. La base de datos MYSQL enlazada al sistema contiene la información necesaria acerca de las estadísticas de uso del sistema y los resultados de las encuestas a los usuarios. MySQL es un sistema para la administración de bases de datos relacionales constituyéndose en un servidor multiusuario que controla el acceso a los datos para garantizar el uso simultáneo de varios usuarios (Welling et al, 2005, Desarrollo Web con PHP y mySQL, Anaya, Madrid, España).

c. Dentro de esta fase se incluye la incorporación de una página de enlaces con todas aquellas direcciones que puedan resultar de interés académico para el alumno.

6. Fase de pruebas y sugerencias: Para lo que se ha contado con la participación de otros profesores, tanto de las asignaturas en cuestión como del resto del Departamento de Ingeniería Cartográfica, Geodésica y Fotogrametría de la Universidad de Jaén. Gracias a las aportaciones realizadas se ha mejorado tanto el contenido como el entorno de la Web.

7. Fase de divulgación y publicidad: Tanto entre los alumnos de la titulación como entre el resto de usuarios potenciales: Profesionales de la Topografía, alumnos de otras escuelas y universidades, etc.

8. Evaluación: Elaboración de un sistema que permita obtener medidas de percepción de los usuarios, así como de diversos estadísticos sobre los cálculos utilizados para evaluar el proyecto y obtener posibles propuestas de mejora.

El procedimiento descrito ha sido implementado según la temporización presentada en la **Figura 3**.

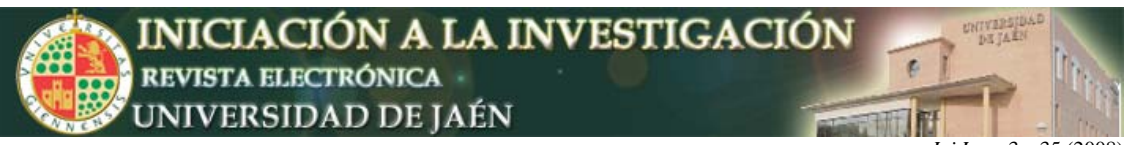

*Ini Inv*, e3: a35 (2008)

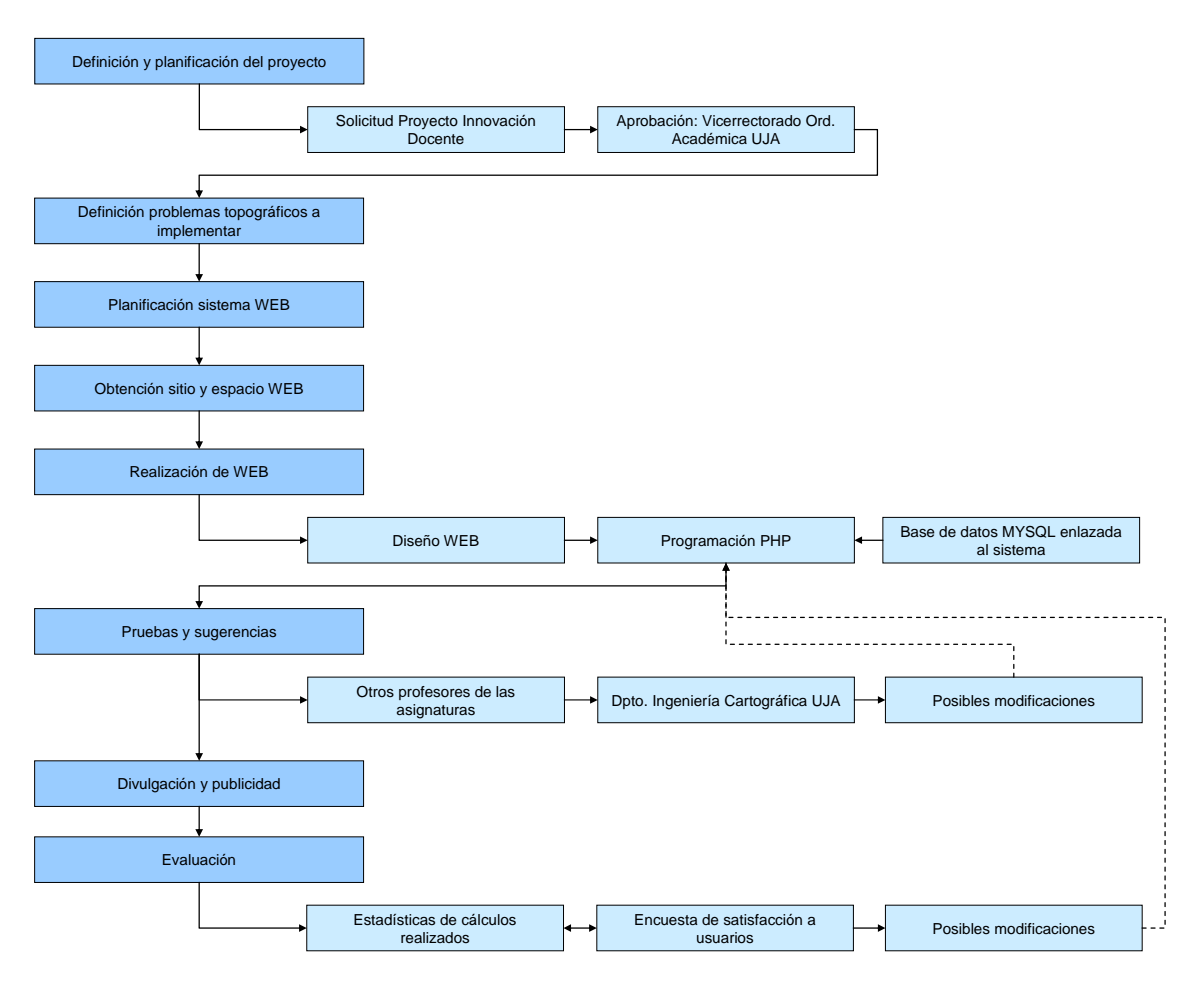

**Figura 2.** Desarrollo de ProToCal.

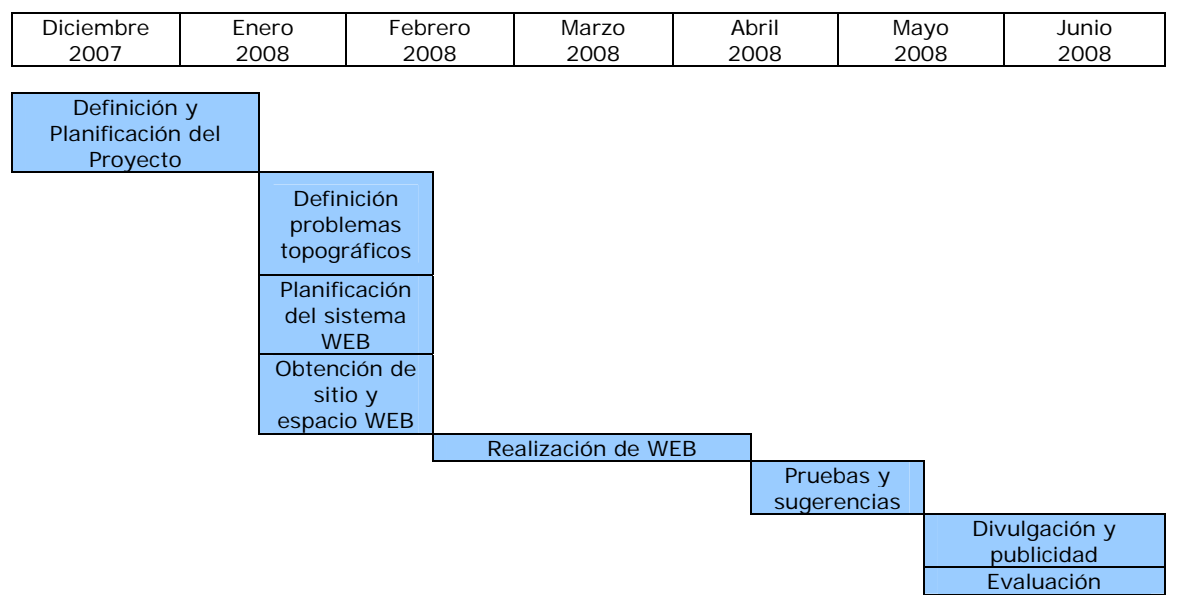

**Figura 3.** Temporización.

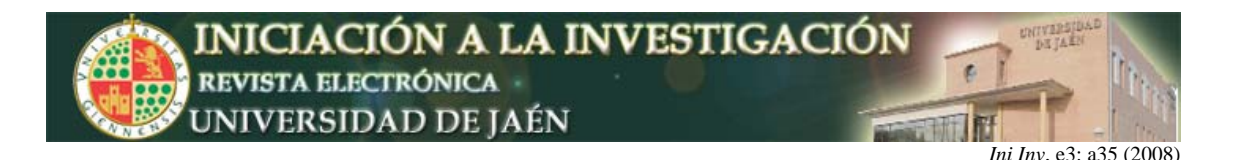

### **RESULTADOS Y CONCLUSIONES**

Los resultados obtenidos hasta la fecha son escasos debido a que el proyecto se encuentra en fase de divulgación y publicidad. Sin embargo, las primeras encuestas obtenidas alcanzan un alto grado de satisfacción. El resultado más importante es la puesta en marcha de esta herramienta. El contenido básico de la WEB ha incluido:

a) Un formulario que permita la entrada de datos para cada uno de los cálculos previamente descritos (¡Error! No se encuentra el origen de la referencia.).

Una ventana que muestra el resultado de los mismos y el proceso seguido, sin incluir resultados correspondientes a cálculos intermedios (¡Error! No se encuentra el origen de la referencia.).

c) Un sistema de gestión de estadísticas de uso que permite determinar qué cálculos o resolución problemas son los más solicitados (¡Error! No se encuentra el origen de la referencia.).

d) Un sistema de gestión de encuestas que mide la percepción de los usuarios sobre la herramienta y que permite la evaluación de la misma.

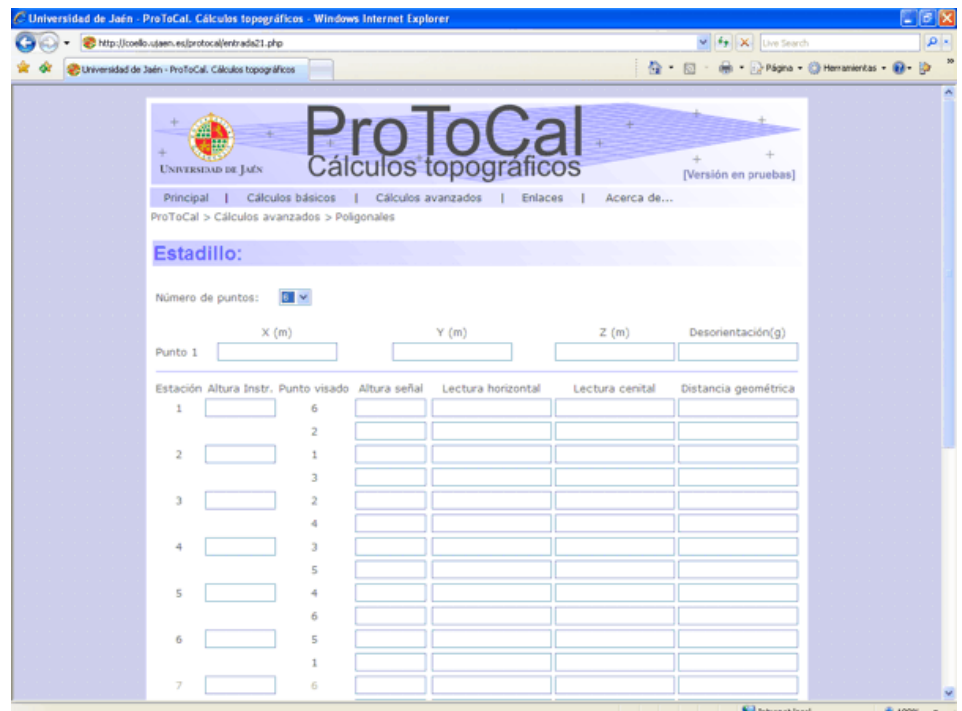

**Figura 4.** Estadillo de entrada de datos para poligonales.

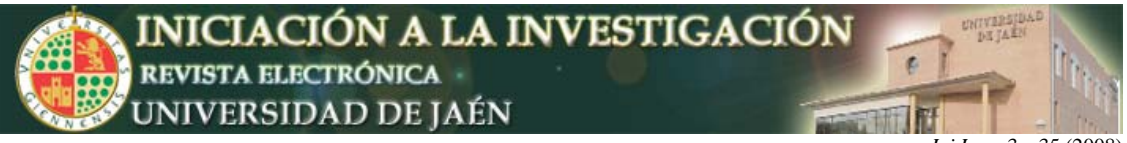

*Ini Inv*, e3: a35 (2008)

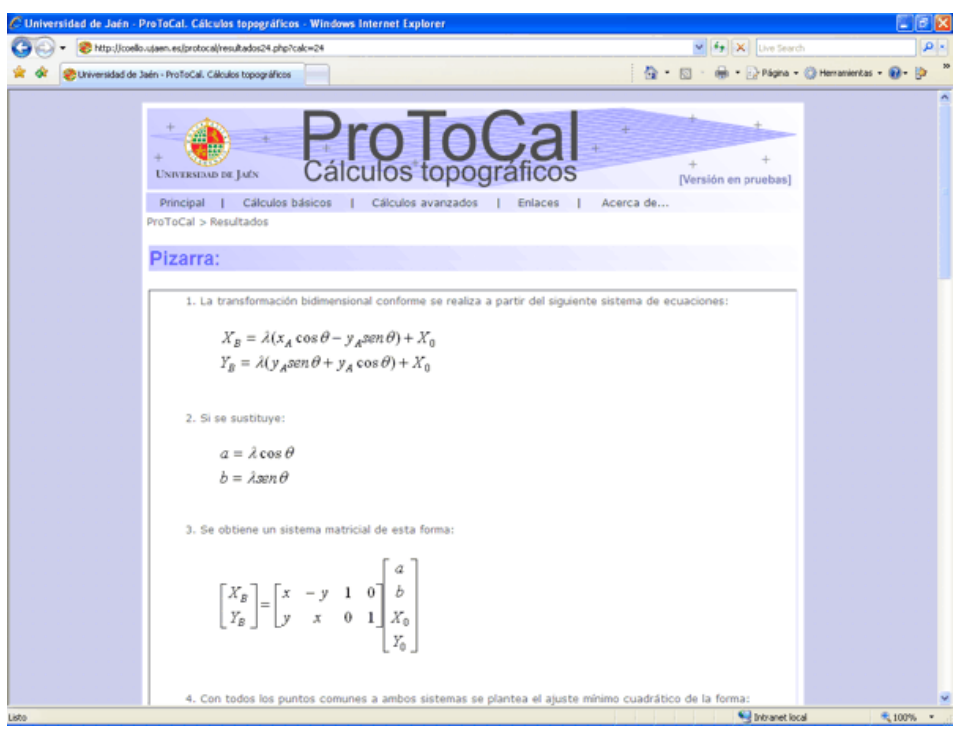

**Figura 5.** Resultados y explicación de transformación 2D de coordenadas.

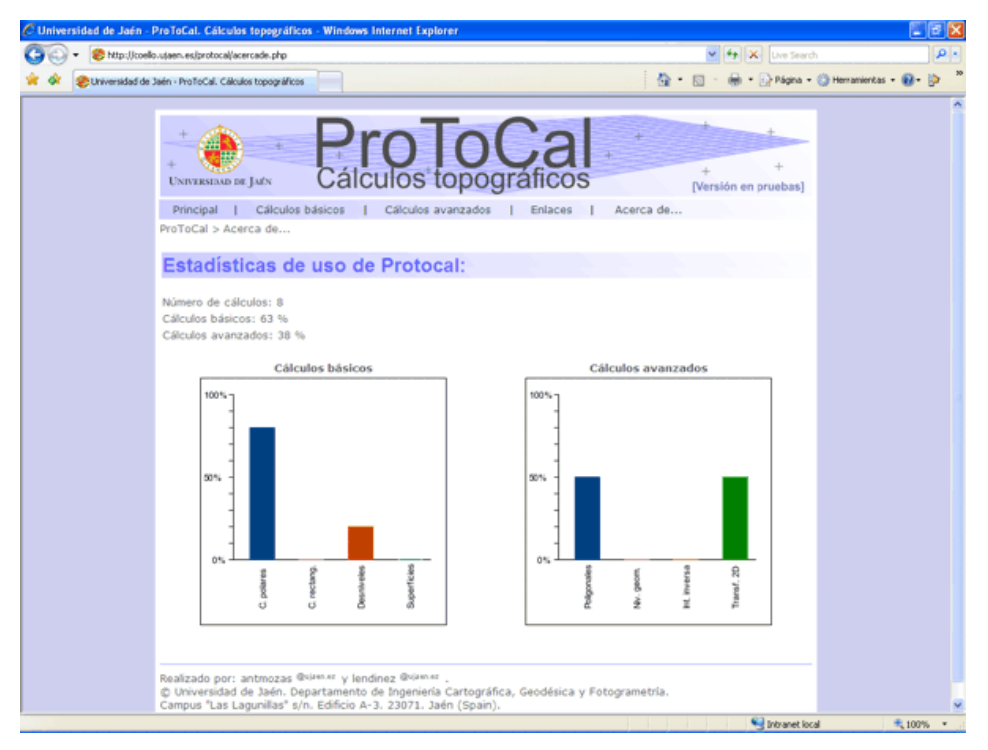

**Figura 6.** Estadísticas de uso.

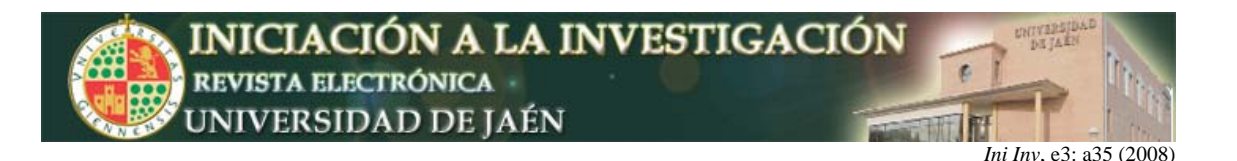

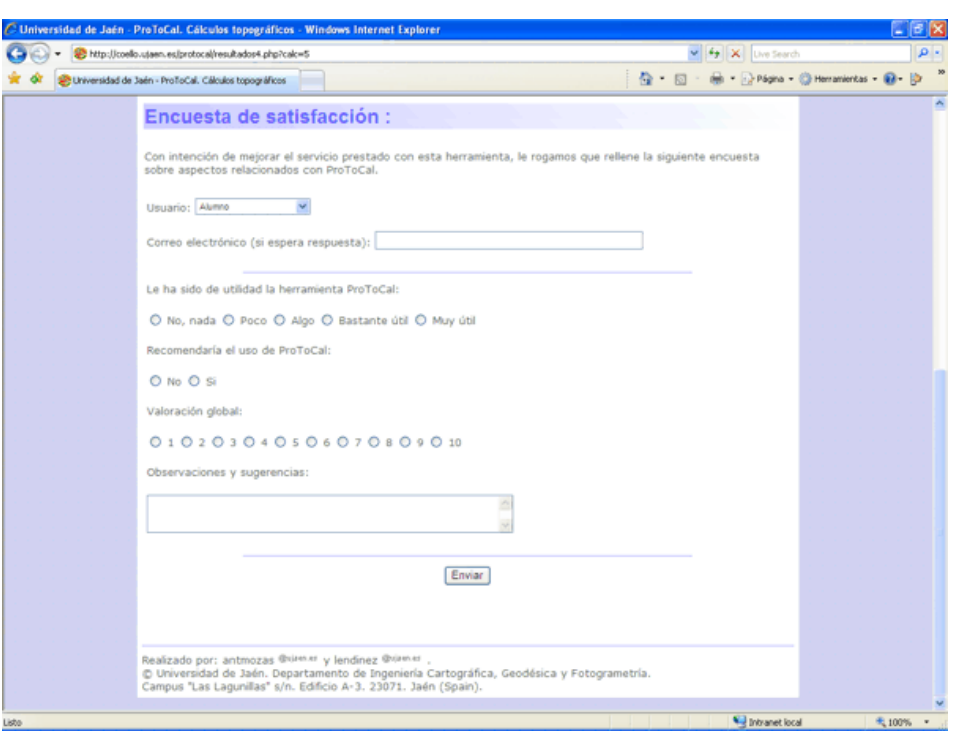

**Figura 7.** Encuesta al usuario.

La principal conclusión que se puede realizar cuando el proyecto se encuentra aun en las últimas fases de implementación es que la puesta en marcha de esta herramienta apoyará de forma considerable el trabajo del alumno tanto en la resolución de las prácticas docentes como en la preparación de evaluaciones prácticas de las asignaturas de topografía.

La falta de aplicaciones, que posean las características de la que aquí se ha presentado (disponibilidad en cualquier momento y lugar), y que faciliten el trabajo de la comunidad de usuarios tanto a nivel universitario como a nivel profesional, queda parcialmente suplida con esta herramienta.

La arquitectura de programación empleada permite actualizar, mantener, mejorar y corregir la aplicación en cualquier momento, ya que existe una continua evaluación de la misma por parte de los usuarios.